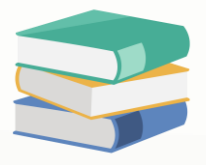

# How to restrict user to use Import & Export and Migration Assistant functions

# Scenario:

In QNE Software, there 3 types of import and export functions available.

- Migration Assistant
- IO Import
- Import From …

However, some companies choose to restrict their users from using these functions to prevent unauthorized overwriting of existing data. This setting controls how users are restricted from utilizing these functions.

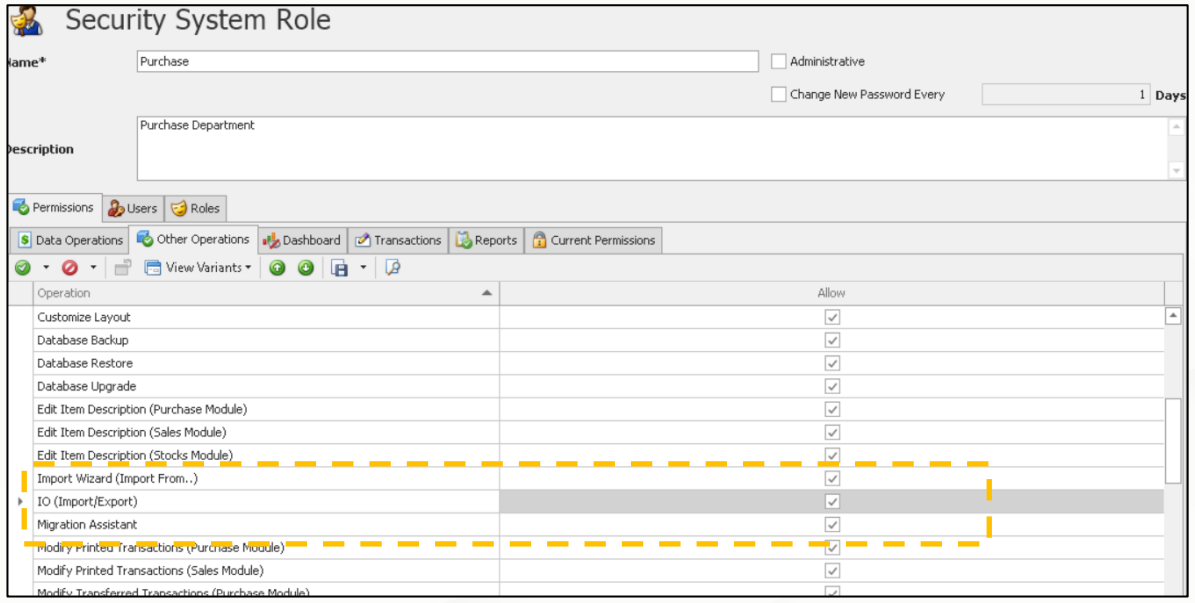

# Solution

1. Maintenance > User Role > Select the user roles you would like to control

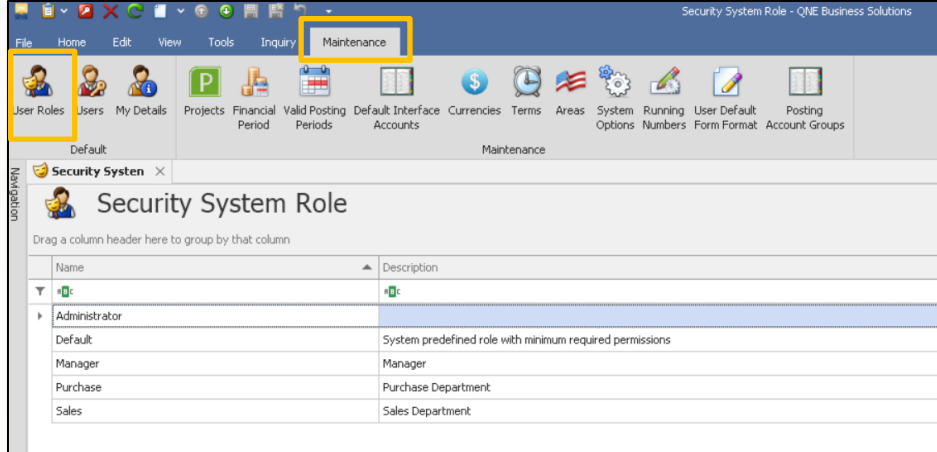

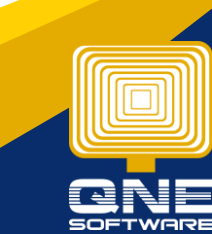

QNE Knowledge Base Empowers Your Business **Page | 1**

knowledge is power

#### Import Wizard (Import From…)

2. Permission > Other Operations > Tick the setting "Import Wizard (Import From)"

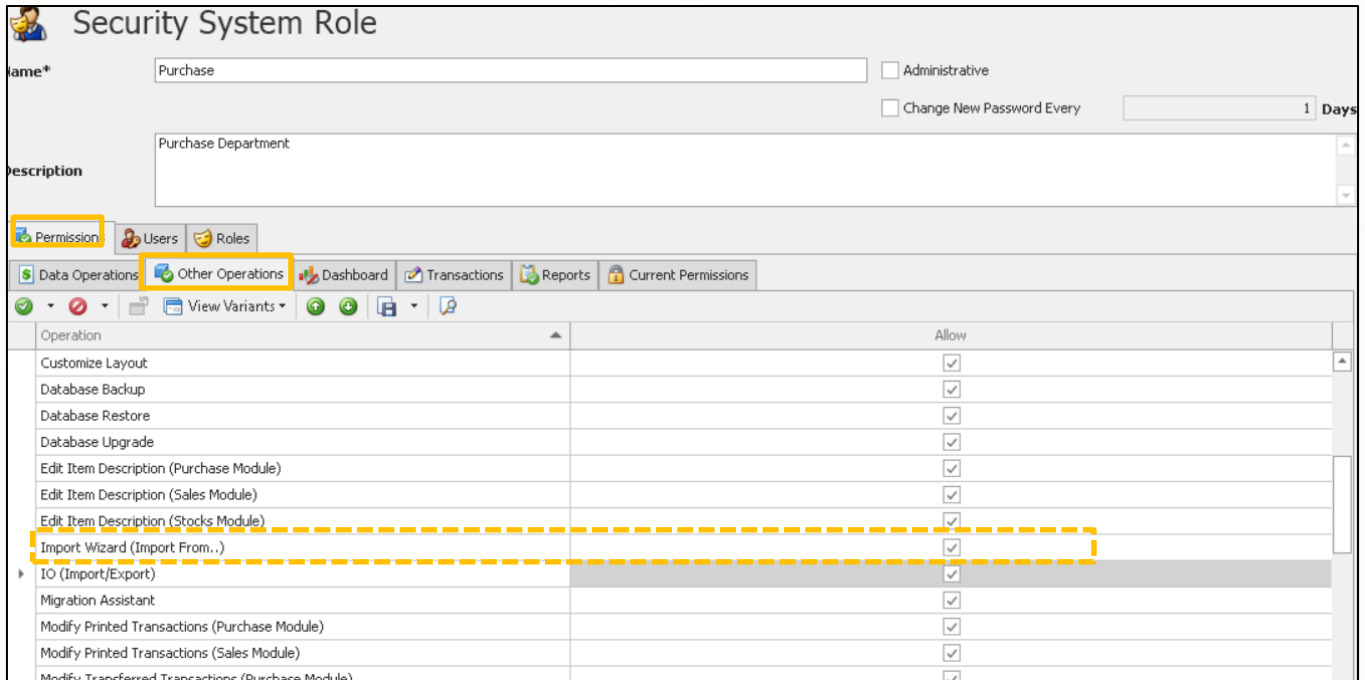

#### User able to use the "Import Wizard (Import from) "function

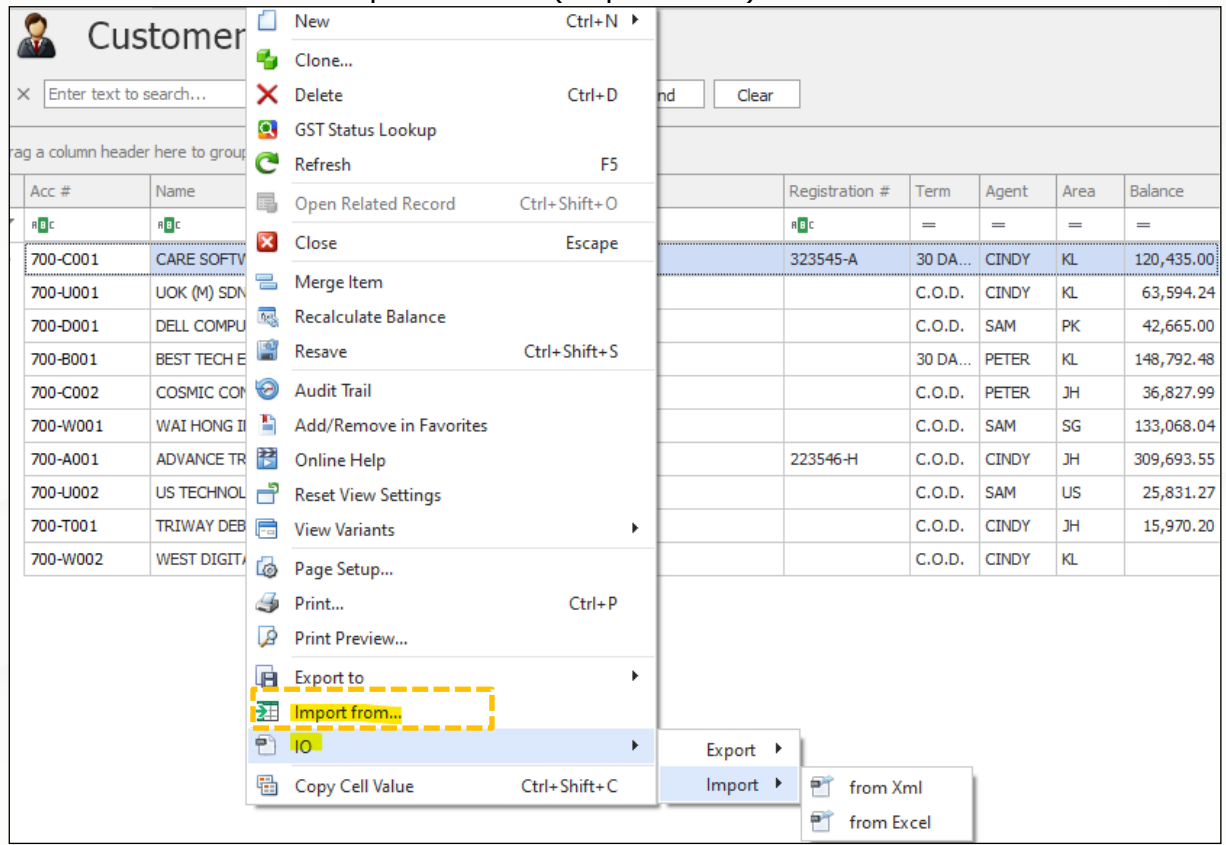

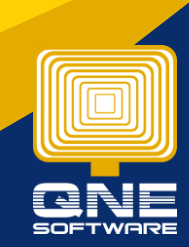

QNE Knowledge Base Empowers Your Business **Page | 2**

knowledge is power

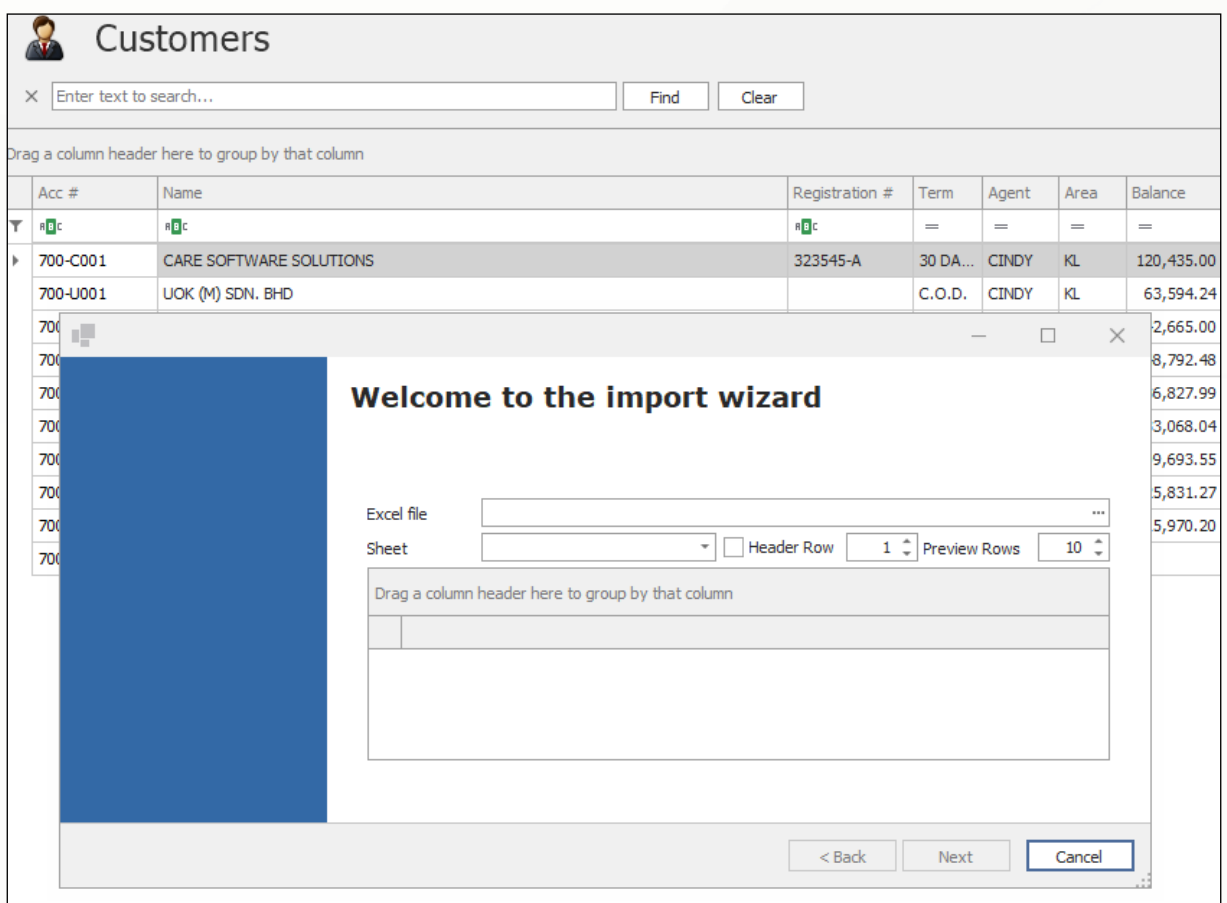

## IO (Import / Export)

If the setting "IO (Import / Export) is ticked, user able to proceed for import function

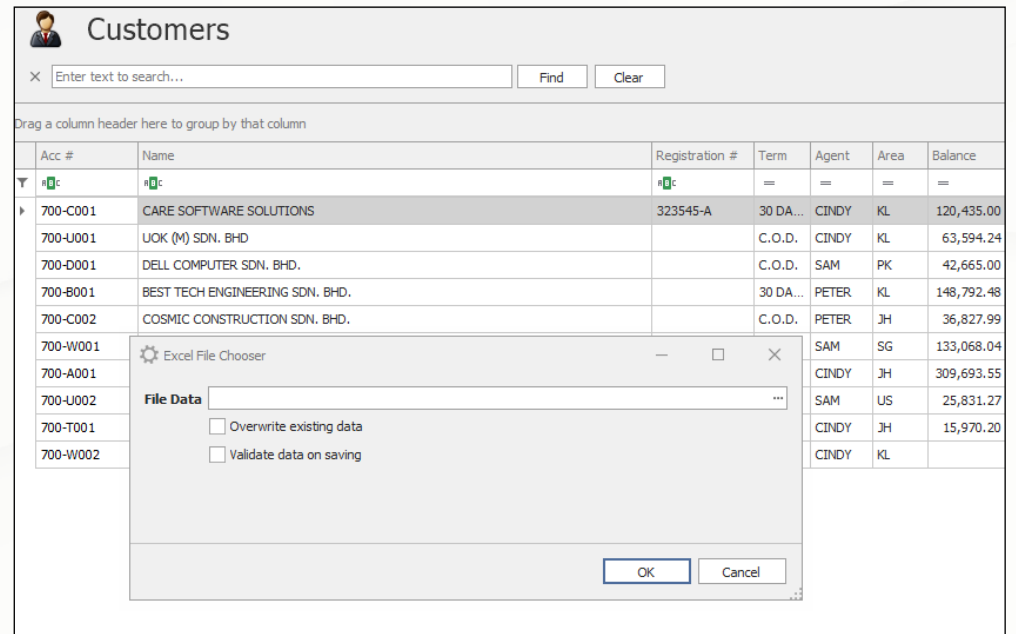

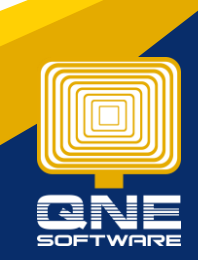

knowledge is power QNE Knowledge Base Empowers Your Business **Page | 3**

3. If we unticked the settings, user cannot see setting accordingly

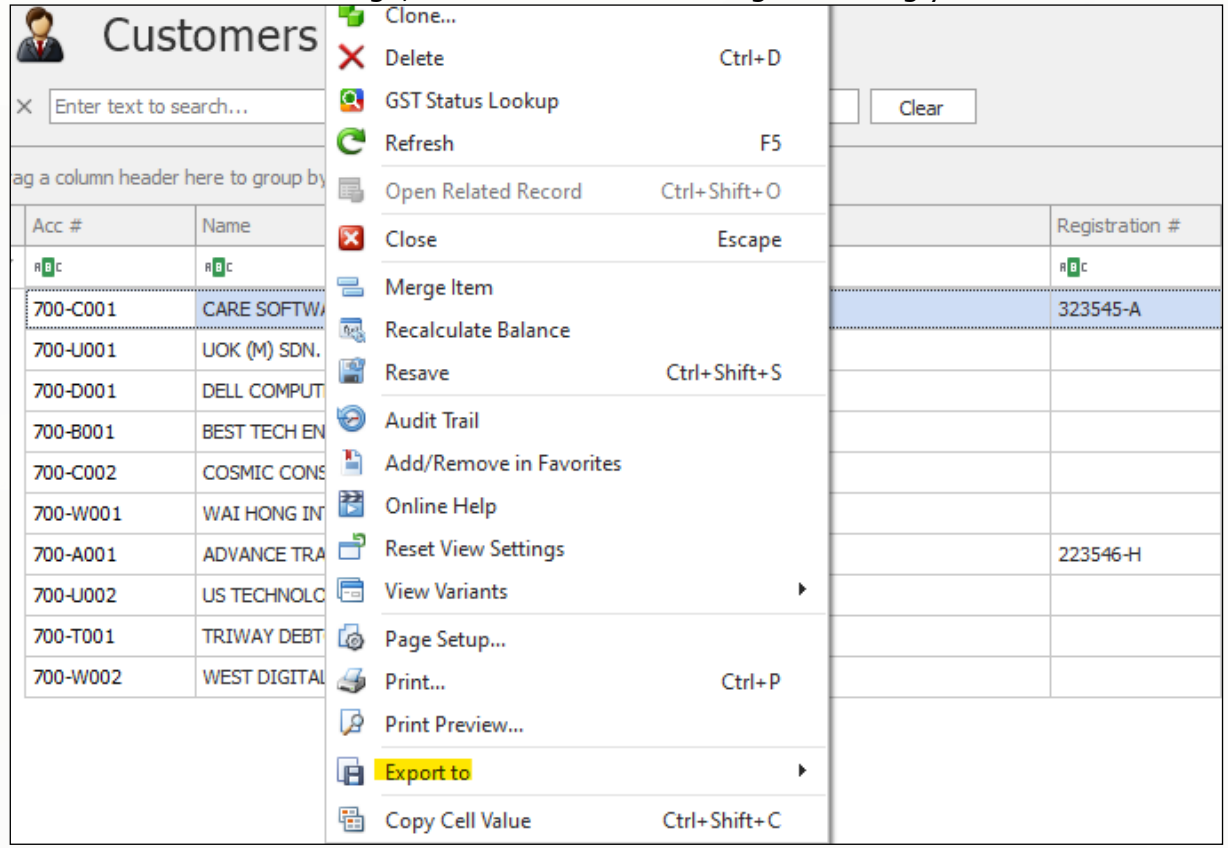

### Migration Assistant

4. If user tick this setting, user able to use the migration function

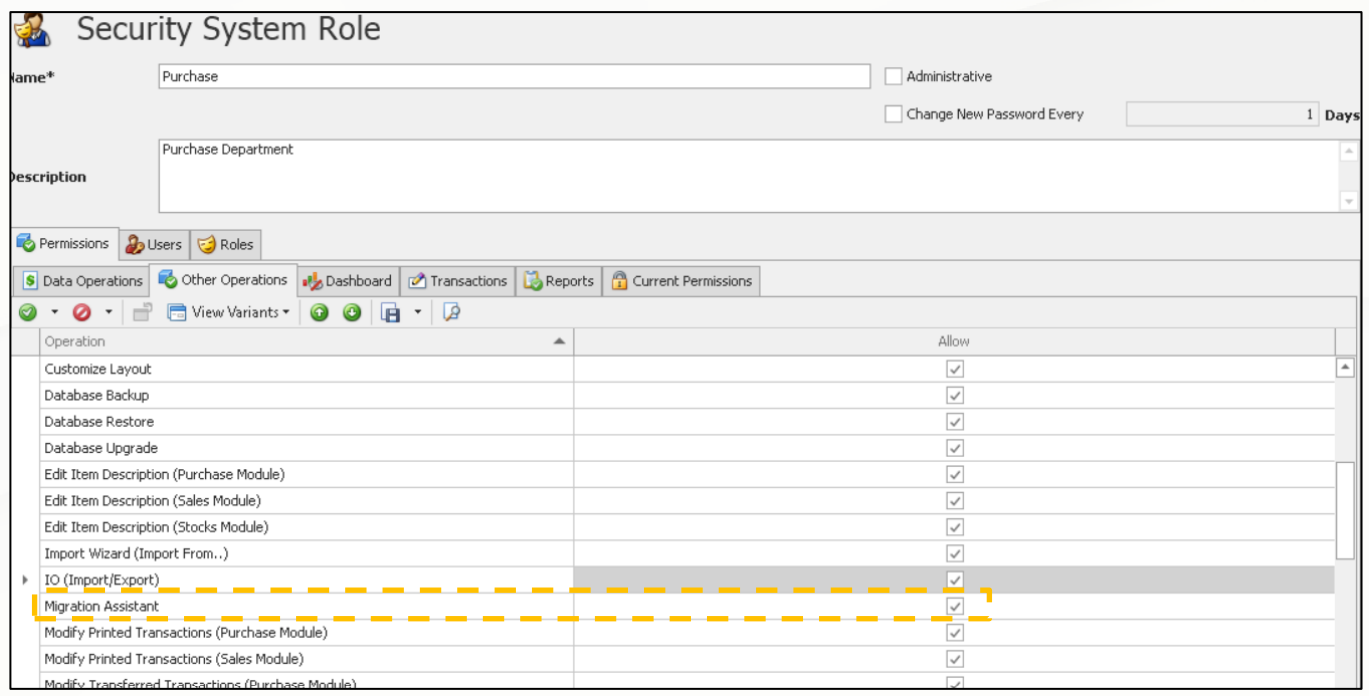

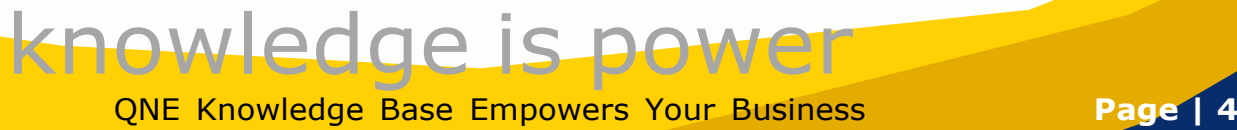

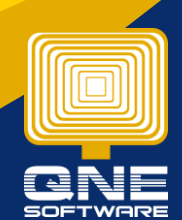

Which under File > Migration Assistant

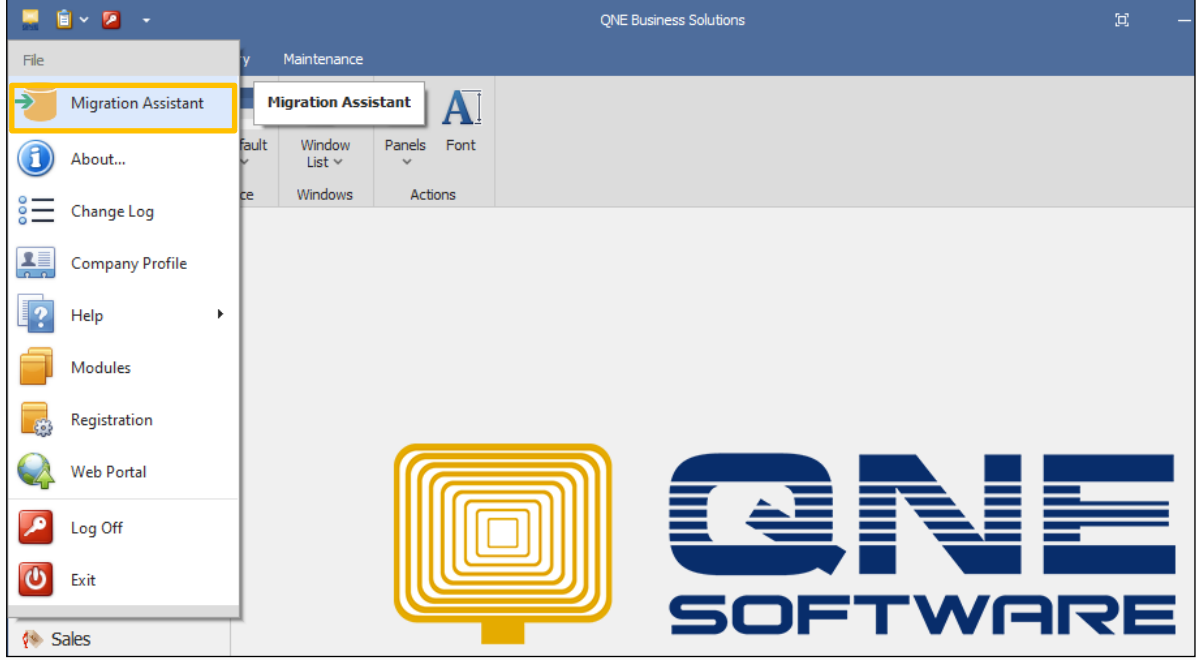

5. If the setting is unticked, user cannot see the Migration Assistant function

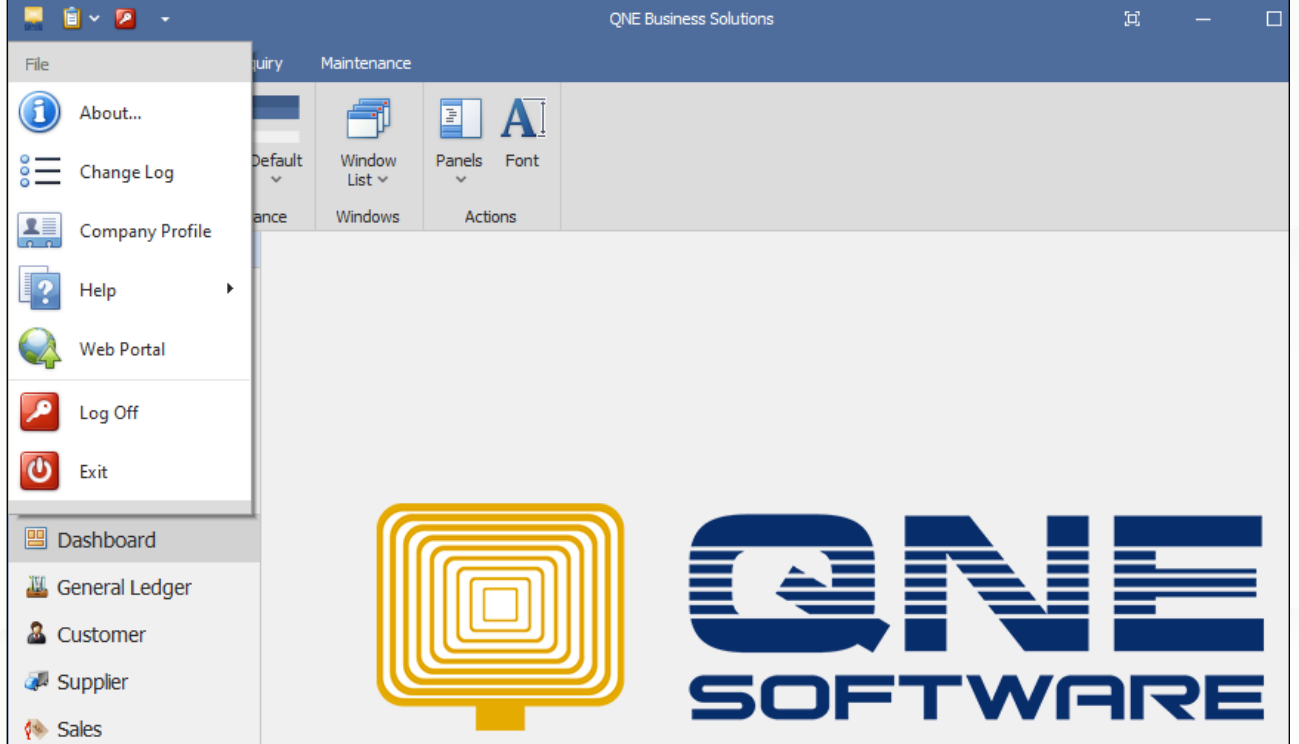

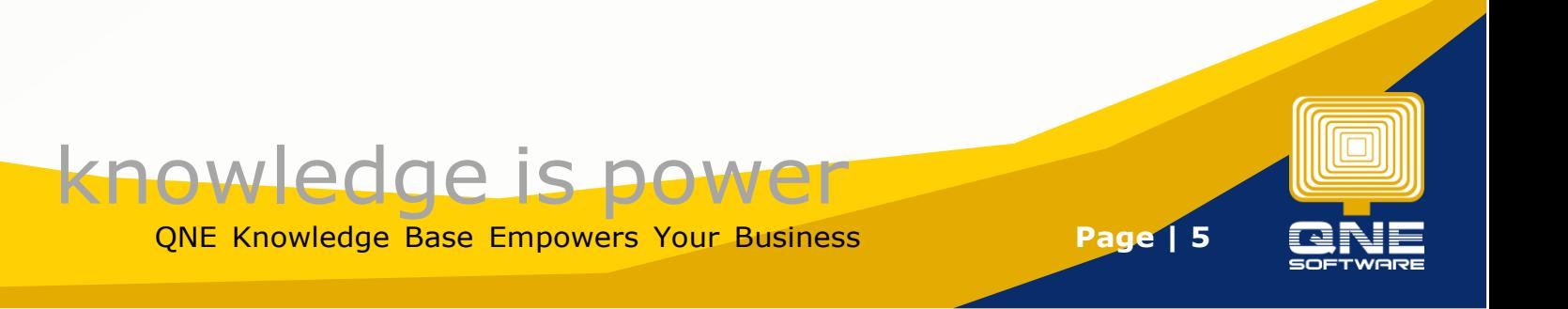